Report Name: Student Goal Matrix

**Purpose:** To provide a matrix of student's goals and objectives to document progress as instruction is provided (data collection).

Includes: Student Name; IEP Meeting Date; Goals; Objectives; Date Fields

- 1. Choose the **Reports** button from any screen in the Maryland Online IEP.
- 2. From the list of available reports, click on **Student Goal Matrix**.
- 3. The Goal Matrix can be filtered by Resident County/School, Service County/School, or Grade.

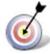

Tip: The search will only yield results for resident and service schools to which the user is assigned.

4. Once criteria have been selected, click **Show Students** to view the names of the students that meet the selected criteria.

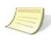

Note: If both the service county and school, as well as, the resident county and school criteria are selected, the reporting tool will yield a smaller, more specific set of results. Selecting the resident county will produce a report of students within the selected county regardless of service county. Selecting the service county will produce a report of students within the selected county regardless of resident county.

- Choose which student or students will be included in the Assessment Report by clicking on the square check box next to the desired student's name. Or, to choose all students, click the **Select All** button.
- 6. Click Run Report.
- 7. The results can be printed to be completed by the service provider for data collection to document student progress.

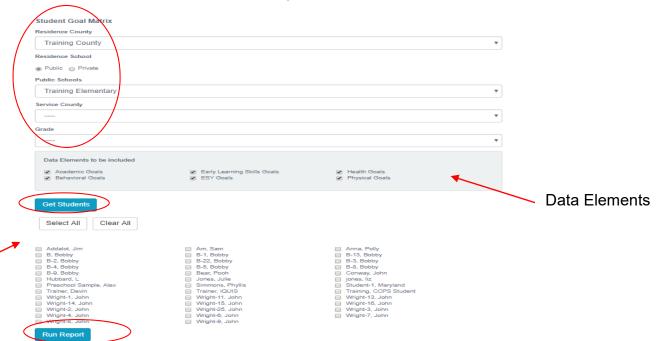

**Student Goal Matrix** 

## **Student Goal Matrix**

Resident County: Training County
Resident School: Training High
Service County: Any
Service School: Any
Grade: Any
Data Elements to be included: Academic Goals, Behavioral Goals, Early Learning Skills Goals, Health Goals, Physical Goals

| Art Black (IEP Meeting Date: 02/13/2017 - SASID: 456123987 - Local ID: )                                                                                                    |       |       |       |       |
|----------------------------------------------------------------------------------------------------|-------|-------|-------|-------|
| Provider's Name:                                                                                                    | Date: | Date: | Date: | Date: |
| Category: Academic Areas Seading Comprehension Goal:  By: 03/32/058 Within 25 % Accuracy ESY coal?* No                                                                                                    |       |       |       |       |
| Objective:                                                                                                    |       |       |       |       |
| one one                                                                                                    |       |       |       |       |
|                                                                                                    |       |       |       |       |
| Art P Black (IEP Meeting Date: 01/01/2011 - SASID: 456123986 - Local ID: )                                                                                                    |       |       |       |       |
| Provider's Name:                                                                                                    | Date: | Date: | Date: | Date: |
| Category Academic Areas Randing Pisonemic Awareness Goals By 90.001.2022 Witth 90 % Accuracy ESY goal? No                                                                                                    |       |       |       |       |
| Objective: .                                                                                                    |       |       |       |       |
|                                                                                                    |       |       |       |       |
| Brian Trainer (IEP Meeting Date: 04/14/2009 - SASID: - Local ID: 17036)                                                                                                    |       |       |       |       |
| Provider's Name:                                                                                                    | Date: | Date: | Date: | Date: |
| Category Academic Set States Proces Coats listing multi-sensory sechniques. Brian will decode words from baseline through the third grade level. Byt O413/1200 Witth 99 1% Accuracy Extra goal Process Extra goal Process Extr |       |       |       |       |
| Objective: Brian will decode words with short vowels. long vowels and "y" as a vowel and diagraphs.                                                                                                    |       |       |       |       |
| Objective: Brian will read one-syllable words fluently (CVC CVCE)                                                                                                    |       |       |       |       |

8. The results can be viewed on screen, print or downloaded to a CSV file.

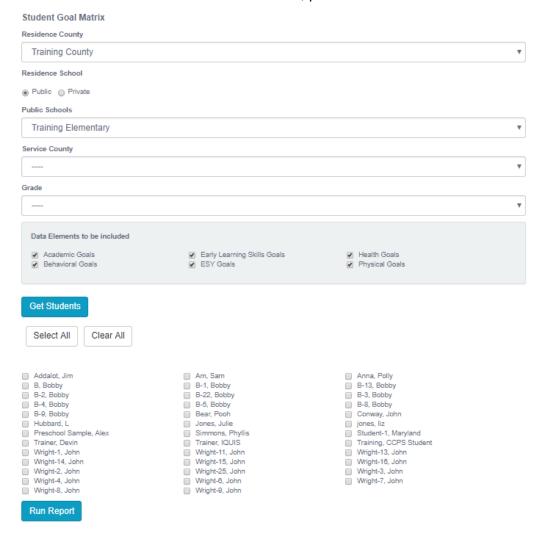